## AutoCAD 2010 2

AutoCAD 2010 208

- 13 ISBN 9787115234889
- 10 ISBN 7115234884

出版时间:2011-1

页数:522

版权说明:本站所提供下载的PDF图书仅提供预览和简介以及在线试读,请支持正版图书。

## www.tushu000.com

AutoCAD 2010 Autodesk<br>AutoCAD  $\triangle$ uto $\triangle$ AD $\triangle$ AutoCAD

AutoCAD 2010 1.

AutoCAD 2010

 $1.$ 

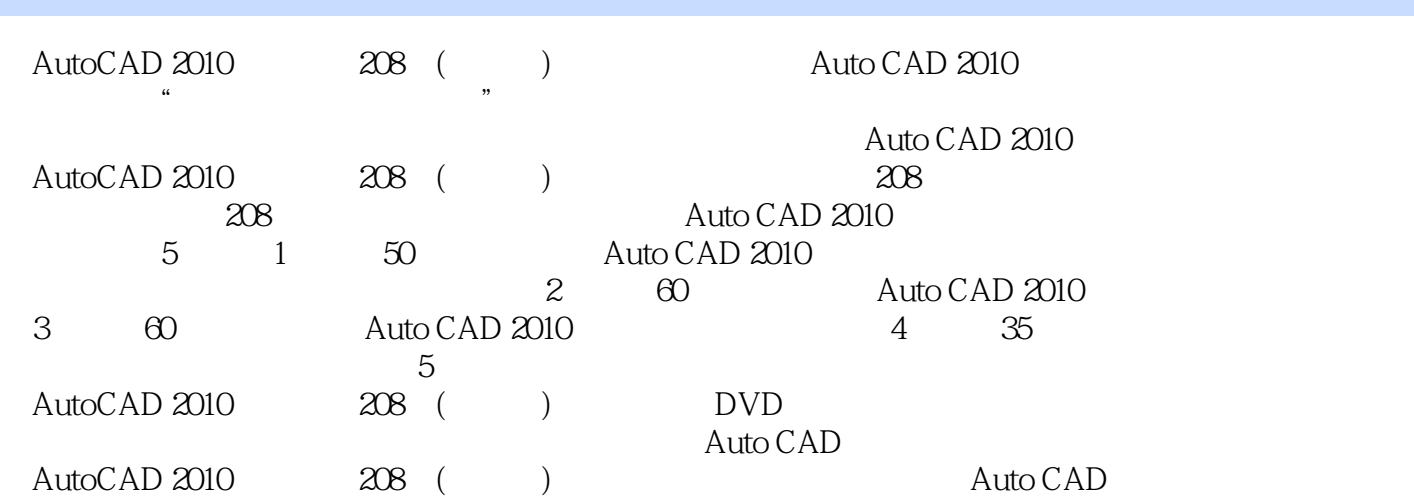

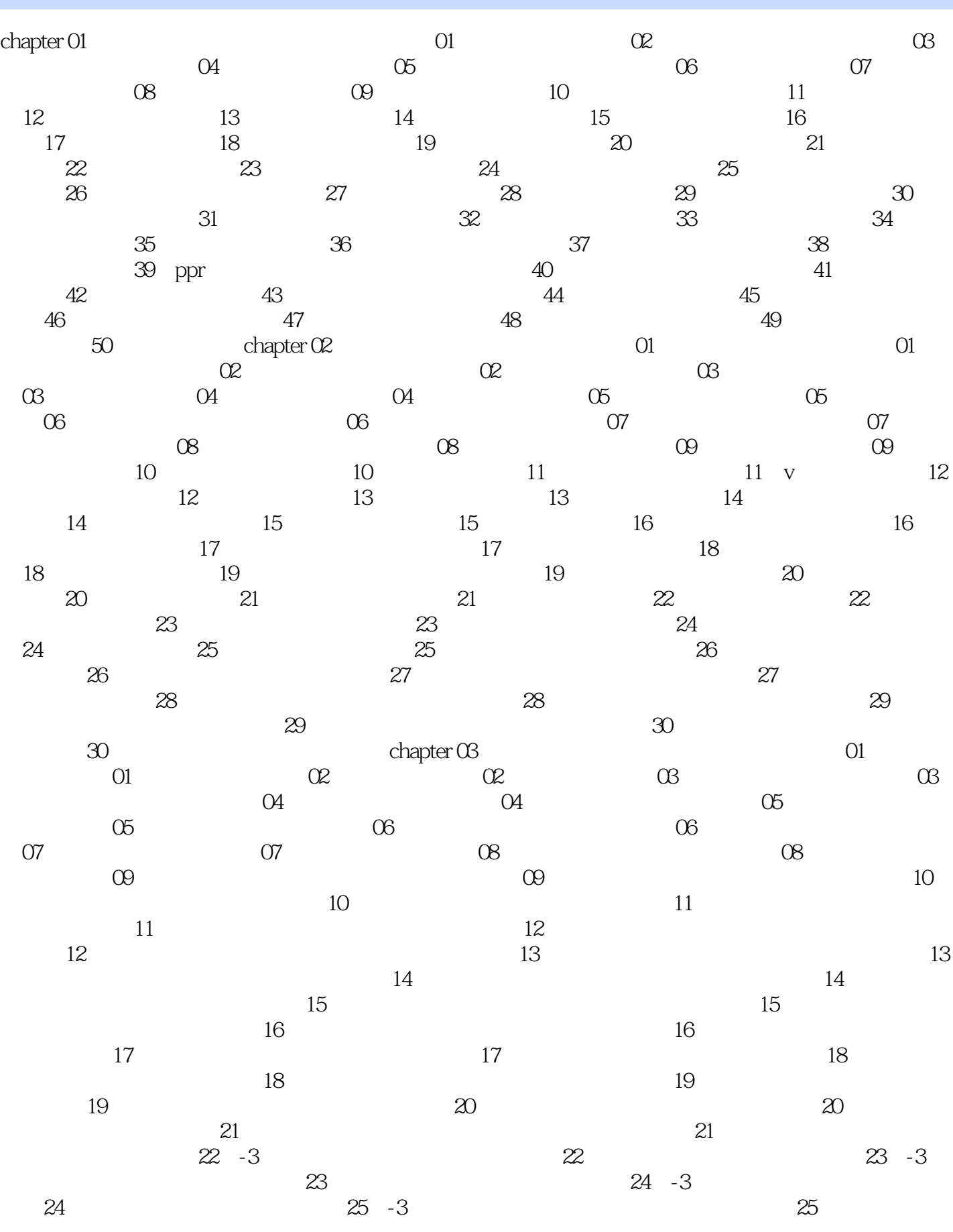

## AutoCAD 2010 and 2

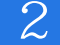

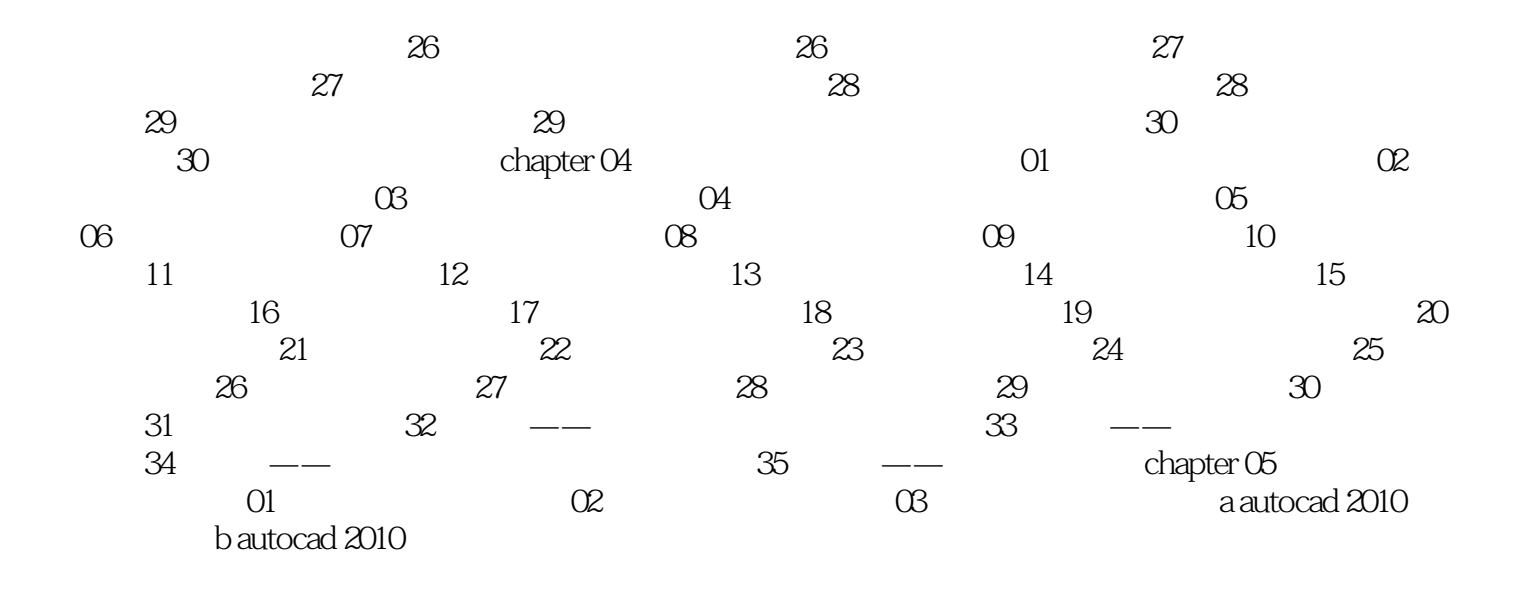

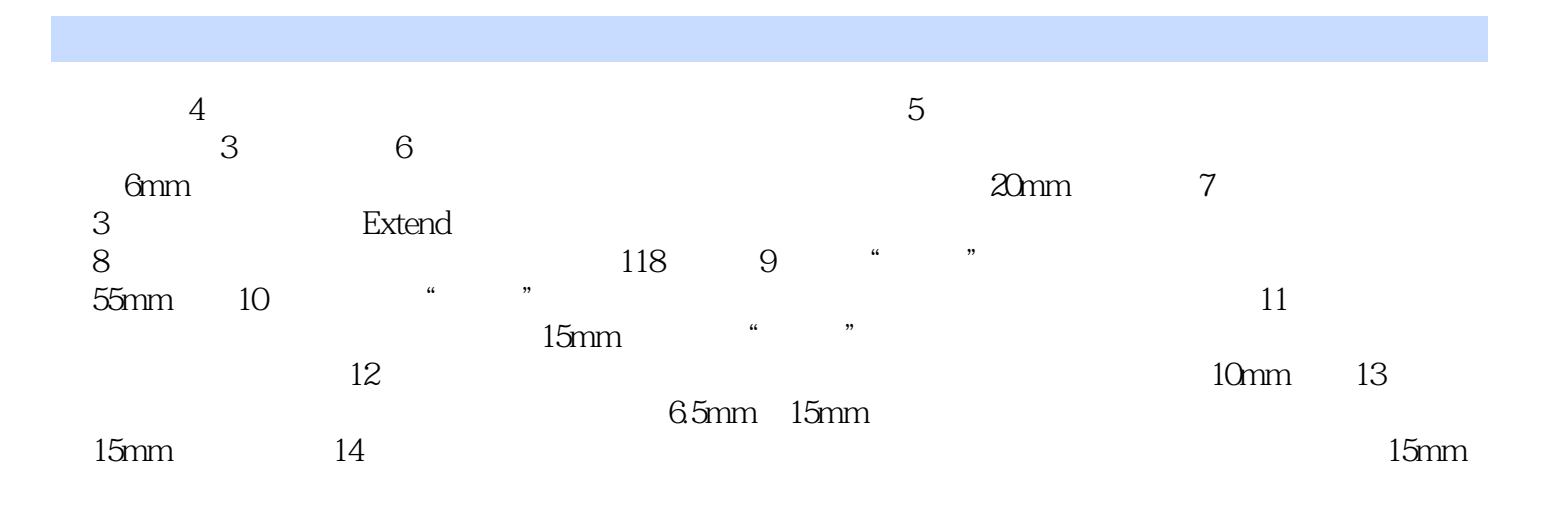

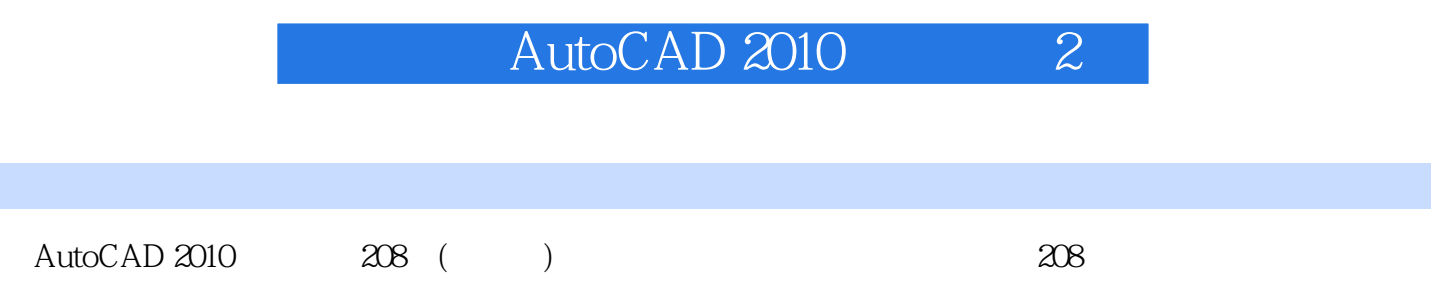

## AutoCAD 2010 and 2

 $1$  $2<sub>0</sub>$ 

3、这本书对于初次接触CAD的人来说还是很好的。认真将书中的实例画完基本就可以掌握CAD的基

本站所提供下载的PDF图书仅提供预览和简介,请支持正版图书。

:www.tushu000.com